# epati

## Dinamik NAT Yapılandırması

Ürün: Antikor v2 - Yeni Nesil Güvenlik Duvarı Yapılandırma Örnekleri

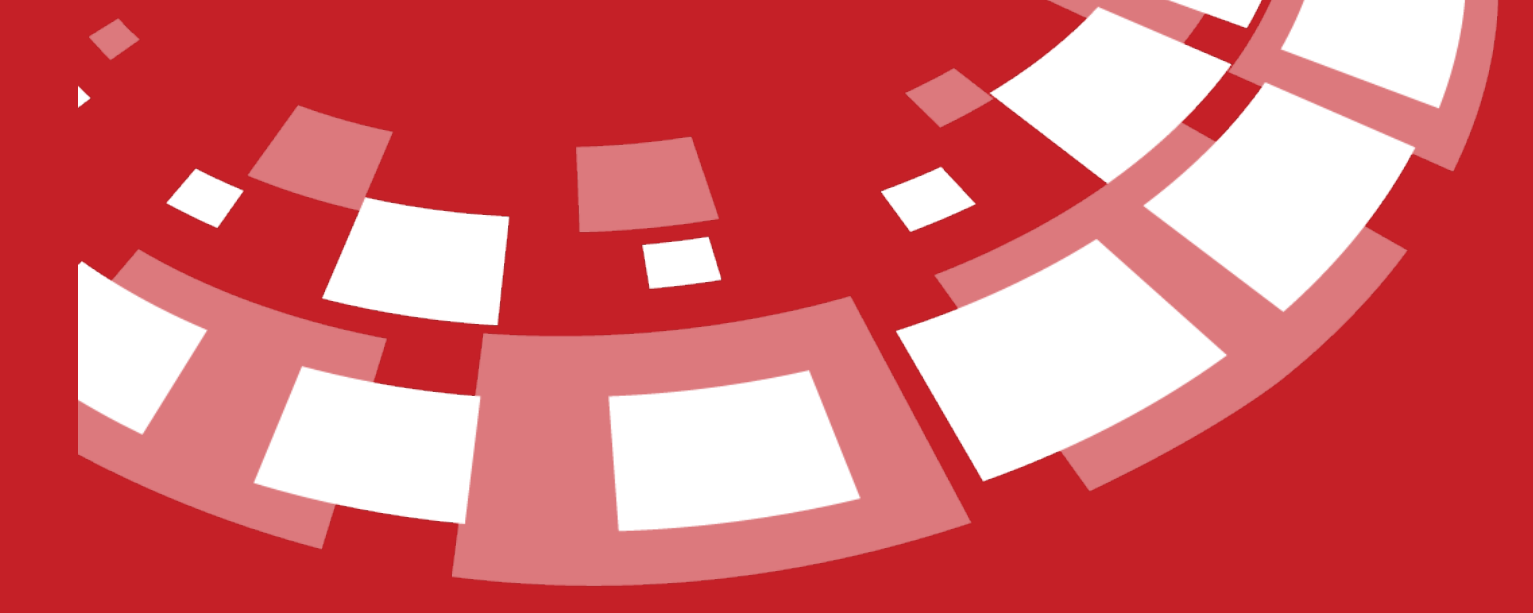

www.epati.com.tr

# epati **Dinamik NAT Yapılandırması**

## **Kısa Anlatım**

**Dinamik NAT**, yerel ağda bulunan IP adreslerinin gerçek IP adreslerinin bulunduğu bir küme içerisinden boşta olan herhangi bir gerçek IP ile internete çıkmamızı sağlar.

## **Network Şeması**

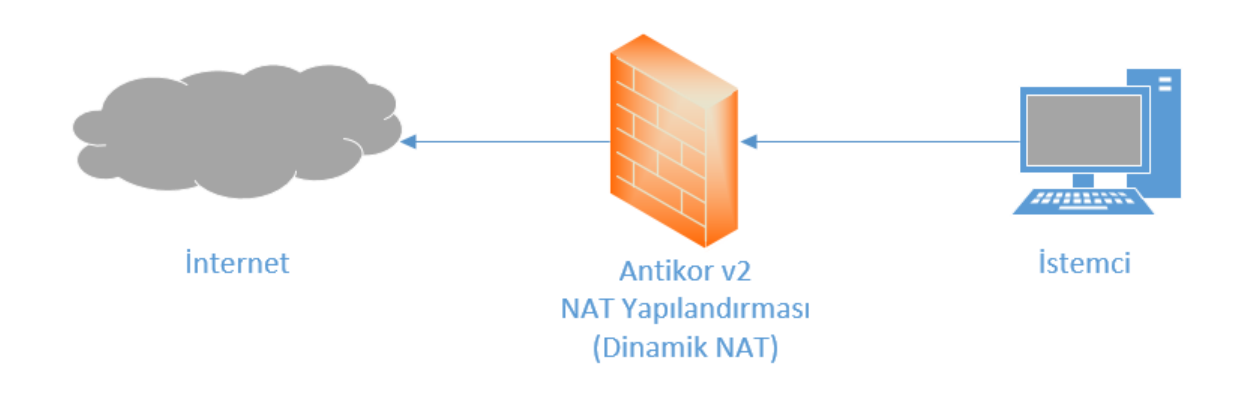

## **Konfigürasyon**

İlk adım olarak **NAT Yapılandırması** menüsünde **Dinamik NAT** sekmesine gidilir.

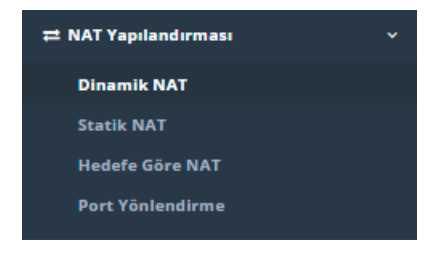

**Dinamik NAT** Ağın belli kısımlarını NAT lamak için kullanılır. IPv4 veya IPv6 adresleri için kullanılacağı gibi tanımlı olan ağ gruplarından biri için de kullanılabilmektedir.

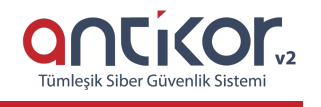

#### Dinamik NAT

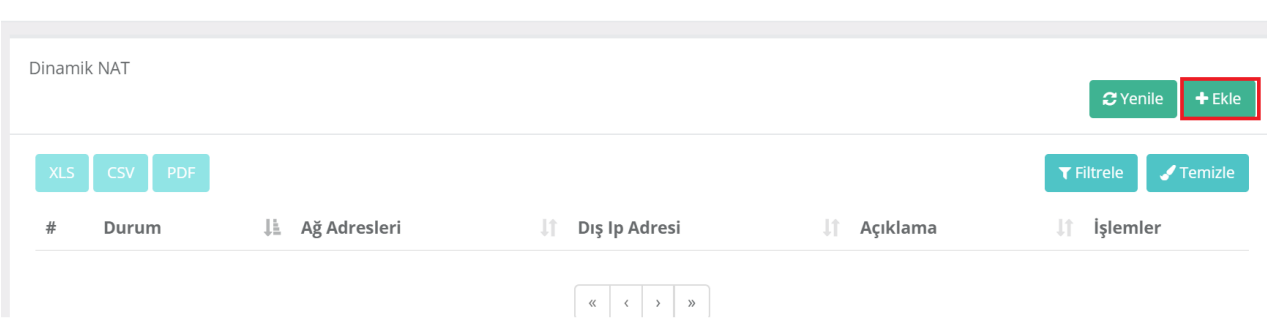

Yukarıdaki resimde bulunan **Dinamik NAT** arayüzünde sağ üstte bulunan **ekle** butonu ile yeni kayıt oluşturulur.

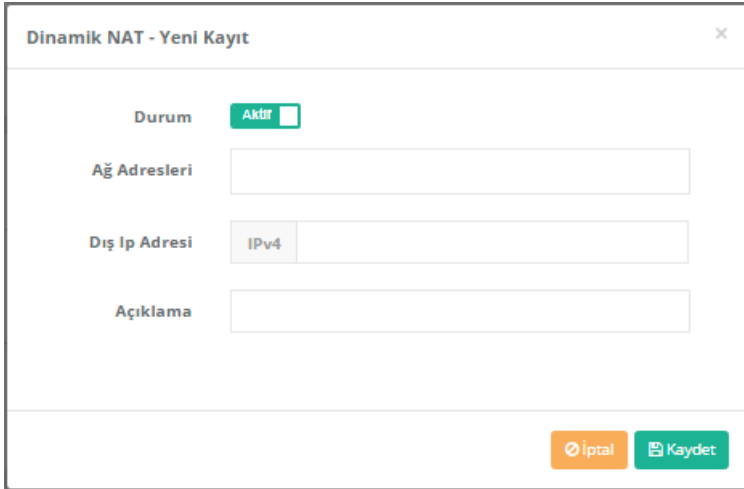

#### Örnek;

—

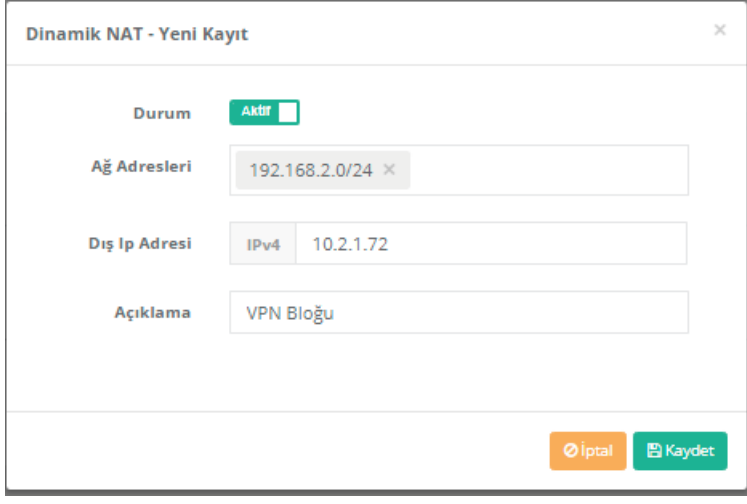

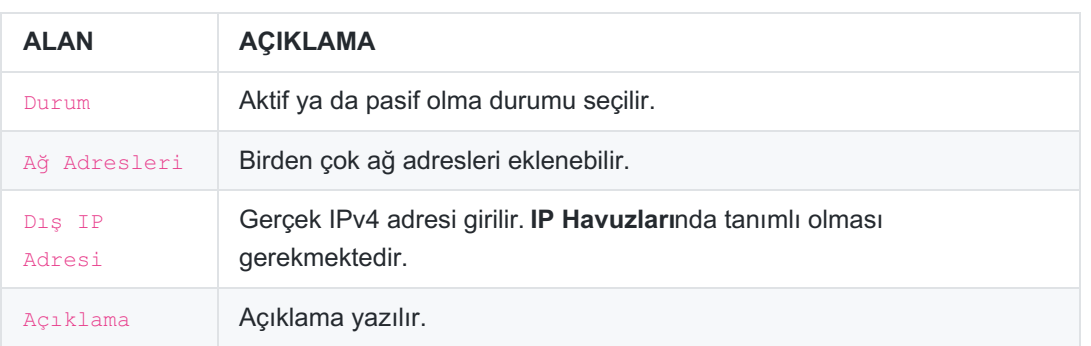

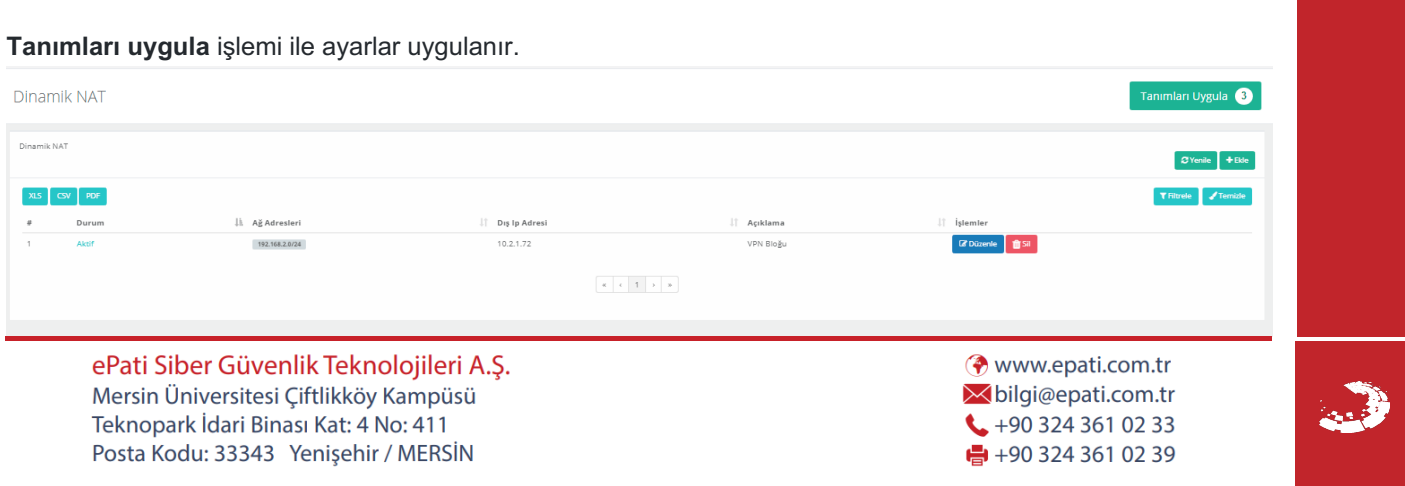